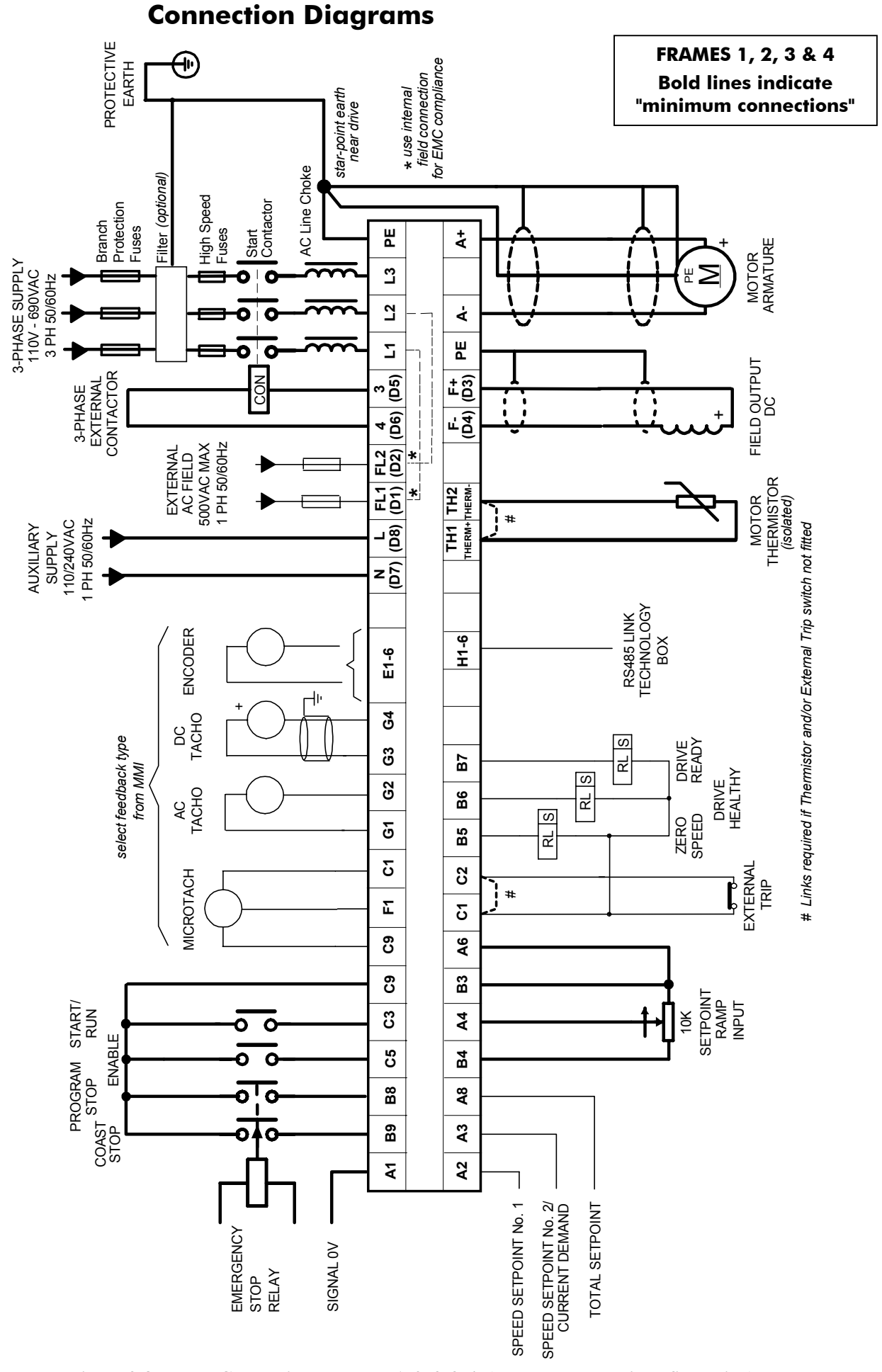

Figure 3-8 Power Connections: Frames 1, 2, 3 & 4 (`general purpose' configuration)